## Package 'motifmatchr'

May 8, 2024

<span id="page-0-0"></span>Type Package

Title Fast Motif Matching in R

Version 1.26.0

Date 2017-03-08

Maintainer Alicia Schep <aschep@gmail.com>

Description Quickly find motif matches for many motifs and many sequences. Wraps C++ code from the MOODS motif calling library, which was developed by Pasi Rastas, Janne Korhonen, and Petri Martinmäki.

License GPL-3 + file LICENSE

Imports Matrix, Rcpp, methods, TFBSTools, Biostrings, BSgenome, S4Vectors, SummarizedExperiment, GenomicRanges, IRanges, Rsamtools, GenomeInfoDb

Depends  $R$  ( $>= 3.3$ )

Suggests testthat, knitr, rmarkdown, BSgenome.Hsapiens.UCSC.hg19

biocViews MotifAnnotation

LinkingTo Rcpp, RcppArmadillo

SystemRequirements C++11

RoxygenNote 6.0.1

VignetteBuilder knitr

Encoding UTF-8

git\_url https://git.bioconductor.org/packages/motifmatchr

git\_branch RELEASE\_3\_19

git\_last\_commit cd370a8

git\_last\_commit\_date 2024-04-30

Repository Bioconductor 3.19

Date/Publication 2024-05-07

Author Alicia Schep [aut, cre], Stanford University [cph]

#### <span id="page-1-0"></span>2 matchMotifs

### **Contents**

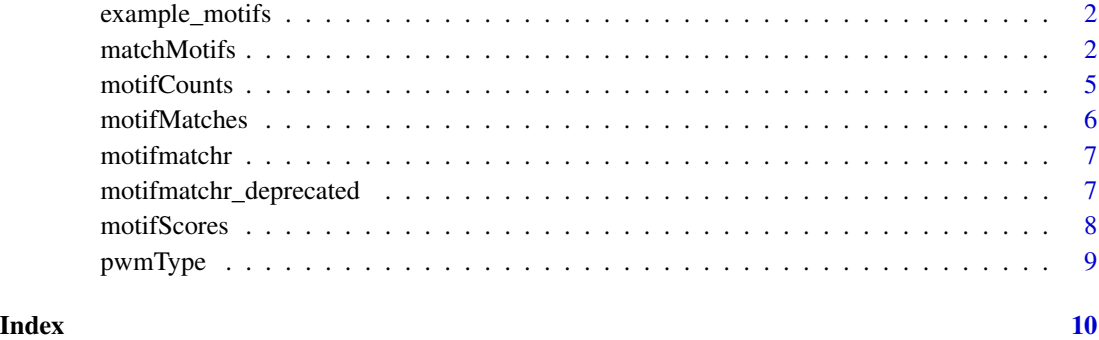

example\_motifs *example\_motifs*

### Description

A few example motifs from JASPAR 2016 for trying out motifmatchr

### Usage

```
data(example_motifs)
```
#### Value

[PFMatrixList](#page-0-0) of length 3

#### Examples

data(example\_motifs, package = "motifmatchr")

<span id="page-1-1"></span>matchMotifs *matchMotifs*

### Description

Find motif matches

#### <span id="page-2-0"></span>matchMotifs 3

#### Usage

```
matchMotifs(pwms, subject, ...)
## S4 method for signature 'PWMatrixList,DNAStringSet'
matchMotifs(pwms, subject,
  genome = NULL, bg = c("subject", "genome", "even"), out = c("matches",
  "scores", "positions"), p.cutoff = 5e-05, w = 7, ranges = NULL)
## S4 method for signature 'PWMatrixList,character'
matchMotifs(pwms, subject, genome = NULL,
  bg = c("subject", "genome", "even"), out = c("matches", "scores",
  "positions"), p.cutoff = 5e-05, w = 7, ranges = NULL)
## S4 method for signature 'PWMatrixList,DNAString'
matchMotifs(pwms, subject, genome = NULL,
  bg = c("subject", "genome", "even"), out = c("matches", "scores",
  "positions"), p.cutoff = 5e-05, w = 7, ranges = NULL)
## S4 method for signature 'PWMatrixList,GenomicRanges'
matchMotifs(pwms, subject,
  genome = GenomeInfoDb::genome(subject), bg = c("subject", "genome",
  "even"), out = c("matches", "scores", "positions"), p.cutoff = 5e-05,
 w = 7## S4 method for signature 'PWMatrixList, RangedSummarizedExperiment'
matchMotifs(pwms, subject,
  genome = GenomeInfoDb::genome(subject), bg = c("subject", "genome",
  "even"), out = c("matches", "scores", "positions"), p.cutoff = 5e-05,w = 7## S4 method for signature 'PWMatrixList,BSgenomeViews'
matchMotifs(pwms, subject,
 bg = c("subject", "genome", "even"), out = <math>c("matches", "scores","positions"), p.cutoff = 5e-05, w = 7)
## S4 method for signature 'PFMatrixList,ANY'
matchMotifs(pwms, subject, ...)
## S4 method for signature 'PWMatrix,ANY'
matchMotifs(pwms, subject, ...)
## S4 method for signature 'PFMatrix,ANY'
matchMotifs(pwms, subject, ...)
```
#### Arguments

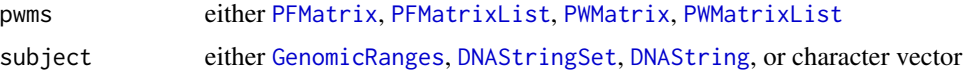

<span id="page-3-0"></span>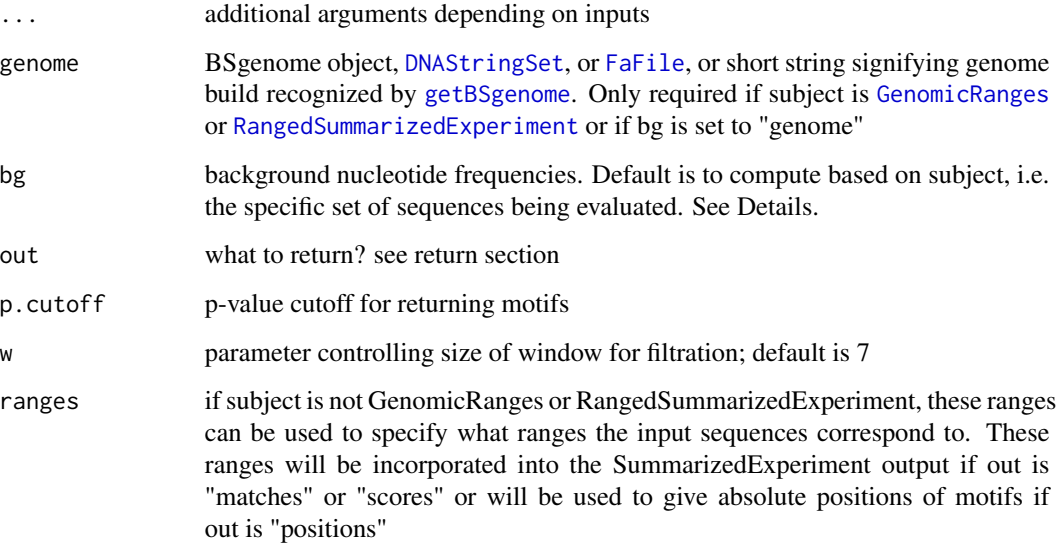

#### Details

Background nucleotide frequencies can be set to "subject" to use the subject sequences or ranges for computing the nucleotide frequencies, "genome" for using the genomice frequencies (in which case a genome must be specified), "even" for using 0.25 for each base, or a numeric vector with A, C, G, and T frequencies.

#### Value

Either returns a SummarizedExperiment with a sparse matrix with values set to TRUE for a match (if out == 'matches'), a SummarizedExperiment with a matches matrix as well as matrices with the maximum motif score and total motif counts (if out == 'scores'), or a [GenomicRangesList](#page-0-0) or a list of [IRangesList](#page-0-0) with all the positions of matches (if out == 'positions')

#### Methods (by class)

- pwms = PWMatrixList,subject = DNAStringSet: PWMatrixList/DNAStringSet
- pwms = PWMatrixList,subject = character: PWMatrixList/character
- pwms = PWMatrixList,subject = DNAString: PWMatrixList/DNAString
- pwms = PWMatrixList, subject = GenomicRanges: PWMatrixList/GenomicRanges
- pwms = PWMatrixList,subject = RangedSummarizedExperiment: PWMatrixList/RangedSummarizedExperiment
- pwms = PWMatrixList,subject = BSgenomeViews: PWMatrixList/BSGenomeViews
- pwms = PFMatrixList,subject = ANY: PFMatrixList/ANY
- pwms = PWMatrix,subject = ANY: PWMatrix/ANY
- pwms = PFMatrix,subject = ANY: PFMatrix/ANY

#### <span id="page-4-0"></span>motifCounts 5

#### Examples

```
data(example_motifs, package = "motifmatchr")
# Make a set of peaks
peaks <- GenomicRanges::GRanges(seqnames = c("chr1","chr2","chr2"),
                ranges = IRanges::IRanges(start = c(76585873,42772928,
                                          100183786),
                                          width = 500))
# Get motif matches for example motifs
```
motif\_ix <- matchMotifs(example\_motifs, peaks, genome = "BSgenome.Hsapiens.UCSC.hg19")

<span id="page-4-1"></span>motifCounts *motifCounts*

#### Description

get motif counts from SummarizedExperiment object

#### Usage

```
motifCounts(object)
```

```
## S4 method for signature 'SummarizedExperiment'
motifCounts(object)
```
#### Arguments

object SummarizedExperiment object with counts assay

#### Value

matrix with counts

#### Methods (by class)

• SummarizedExperiment: method for SummarizedExperiment

#### Examples

```
data(example_motifs, package = "motifmatchr")
# Make a set of peaks
peaks <- GenomicRanges::GRanges(seqnames = c("chr1","chr2","chr2"),
                ranges = IRanges::IRanges(start = c(76585873,42772928,
                                          100183786),
                                          width = 500))
```
#### <span id="page-5-0"></span>6 motifMatches

```
# Get motif matches for example motifs
motif_ix <- matchMotifs(example_motifs, peaks,
                        genome = "BSgenome.Hsapiens.UCSC.hg19",
                         out = "scores")
```

```
motifCounts(motif_ix)
```
<span id="page-5-1"></span>motifMatches *motifMatches*

#### Description

get motif matches from SummarizedExperiment object

#### Usage

```
motifMatches(object)
```

```
## S4 method for signature 'SummarizedExperiment'
motifMatches(object)
```
#### Arguments

object SummarizedExperiment object with matches assay

#### Value

matrix with scores

#### Methods (by class)

• SummarizedExperiment: method for SummarizedExperiment

#### Examples

```
data(example_motifs, package = "motifmatchr")
# Make a set of peaks
peaks <- GenomicRanges::GRanges(seqnames = c("chr1","chr2","chr2"),
                ranges = IRanges::IRanges(start = c(76585873,42772928,
                                          100183786),
                                          width = 500))
# Get motif matches for example motifs
motif_ix <- matchMotifs(example_motifs, peaks,
                        genome = "BSgenome.Hsapiens.UCSC.hg19")
```
<span id="page-6-0"></span>

#### Description

The motifmatchr package is designed for analyzing many sequences and many motifs to find which sequences contain which motifs.

#### Details

motifmatchr uses the MOODS C++ library (developedby Pasi Rastas, Janne Korhonen, and Petri Martinmaki) internally for motif matching.

The primary method of motifmatchr is [matchMotifs](#page-1-1), which takes in motif PWMs/PFMs and genomic ranges or sequences and returns either which ranges/sequences match which motifs or the positions of the matches.

Compared with alternative motif matching functions available in Bioconductor (e.g. matchPWM in Biostrings or searchSeq in TFBSTools), motifmatchr is designed specifically for the use case of determining whether many different sequences/ranges contain many different motifs.

#### Author(s)

Alicia Schep

motifmatchr\_deprecated

*Deprecated functions in motifmatchr*

#### Description

motifmatchr has moved functions and methods to camelCase from snake\_case. The following functions have been deprecated and replaced with a different name:

- motif\_matches is now [motifMatches](#page-5-1)
- motif\_counts is now [motifCounts](#page-4-1)
- motif scores is now [motifScores](#page-7-1)
- match\_motifs is now [matchMotifs](#page-1-1)

#### Usage

motif\_matches(...)

motif\_counts(...)

motif\_scores(...)

match\_motifs(...)

#### <span id="page-7-0"></span>8 motifScores and the set of the set of the set of the set of the set of the set of the set of the set of the set of the set of the set of the set of the set of the set of the set of the set of the set of the set of the se

#### **Arguments**

... arguments passed to new function

#### Value

calls the replacement function

#### Author(s)

Alicia Schep

<span id="page-7-1"></span>motifScores *motifScores*

#### Description

get motif scores from SummarizedExperiment object

#### Usage

motifScores(object)

## S4 method for signature 'SummarizedExperiment' motifScores(object)

#### Arguments

object SummarizedExperiment object with scores assay

#### Value

matrix with scores

#### Methods (by class)

• SummarizedExperiment: method for SummarizedExperiment

#### Examples

```
data(example_motifs, package = "motifmatchr")
```

```
# Make a set of peaks
peaks <- GenomicRanges::GRanges(seqnames = c("chr1","chr2","chr2"),
               ranges = IRanges::IRanges(start = c(76585873,42772928,
                                          100183786),
                                          width = 500))
```
# Get motif matches for example motifs motif\_ix <- matchMotifs(example\_motifs, peaks,

#### <span id="page-8-0"></span>pwmType 99

```
genome = "BSgenome.Hsapiens.UCSC.hg19",
out = "scores")
```

```
motifScores(motif_ix)
```
pwmType *pwmType*

#### Description

Determines type of PWM

#### Usage

pwmType(pwm)

#### Arguments

pwm PWMatrix object

#### Value

'log','log2', or 'frequency' depending on type of pwm

### Examples

```
data(example_motifs, package = "motifmatchr")
pwmType(TFBSTools::toPWM(example_motifs[[1]]))
pwmType(TFBSTools::toPWM(example_motifs[[1]], type = "prob"))
```
# <span id="page-9-0"></span>Index

∗ datasets example\_motifs, [2](#page-1-0) ∗ internal pwmType, [9](#page-8-0) DNAString, *[3](#page-2-0)* DNAStringSet, *[3,](#page-2-0) [4](#page-3-0)* example\_motifs, [2](#page-1-0) FaFile, *[4](#page-3-0)* GenomicRanges, *[3,](#page-2-0) [4](#page-3-0)* GenomicRangesList, *[4](#page-3-0)* getBSgenome, *[4](#page-3-0)* IRangesList, *[4](#page-3-0)* match\_motifs *(*motifmatchr\_deprecated*)*, [7](#page-6-0) matchMotifs, [2,](#page-1-0) *[7](#page-6-0)* matchMotifs,PFMatrix,ANY-method *(*matchMotifs*)*, [2](#page-1-0) matchMotifs,PFMatrixList,ANY-method *(*matchMotifs*)*, [2](#page-1-0) matchMotifs,PWMatrix,ANY-method *(*matchMotifs*)*, [2](#page-1-0) matchMotifs,PWMatrixList,BSgenomeViews-method *(*matchMotifs*)*, [2](#page-1-0) matchMotifs,PWMatrixList,character-method *(*matchMotifs*)*, [2](#page-1-0) matchMotifs,PWMatrixList,DNAString-method *(*matchMotifs*)*, [2](#page-1-0) matchMotifs,PWMatrixList,DNAStringSet-method *(*matchMotifs*)*, [2](#page-1-0) matchMotifs,PWMatrixList,GenomicRanges-method *(*matchMotifs*)*, [2](#page-1-0) matchMotifs,PWMatrixList,RangedSummarizedExperiment-method *(*matchMotifs*)*, [2](#page-1-0) motif\_counts *(*motifmatchr\_deprecated*)*, [7](#page-6-0) motif\_matches *(*motifmatchr\_deprecated*)*, [7](#page-6-0) motifmatchr, [7](#page-6-0) PFMatrix, *[3](#page-2-0)* PWMatrix, *[3](#page-2-0)* PWMatrixList, *[3](#page-2-0)* pwmType, [9](#page-8-0)

motif\_scores *(*motifmatchr\_deprecated*)*, [7](#page-6-0) motifCounts, [5,](#page-4-0) *[7](#page-6-0)* motifCounts,SummarizedExperiment-method *(*motifCounts*)*, [5](#page-4-0) motifMatches, [6,](#page-5-0) *[7](#page-6-0)* motifMatches,SummarizedExperiment-method *(*motifMatches*)*, [6](#page-5-0) motifmatchr-package *(*motifmatchr*)*, [7](#page-6-0) motifmatchr\_deprecated, [7](#page-6-0) motifScores, *[7](#page-6-0)*, [8](#page-7-0) motifScores,SummarizedExperiment-method *(*motifScores*)*, [8](#page-7-0)

```
PFMatrixList, 2, 3
```
RangedSummarizedExperiment, *[4](#page-3-0)*